## **Procedure Supplier Corrective and Preventive Action P8.5.2/3-2 Rev. G**

**Approved By:** Mike Orsini, Quality Manager

- **Purpose:** To document procedure for supplier corrective and preventive action.
- **Scope:** All corrective and preventive action for supplier problems.

**Authority:** The Quality Manager has the authority to change or modify this procedure.

## **Reference Documents and Records**

- Policy Element 8.5.2 Corrective action and 8.5.3 Preventive action
- Quality Records Procedure P4.2.4

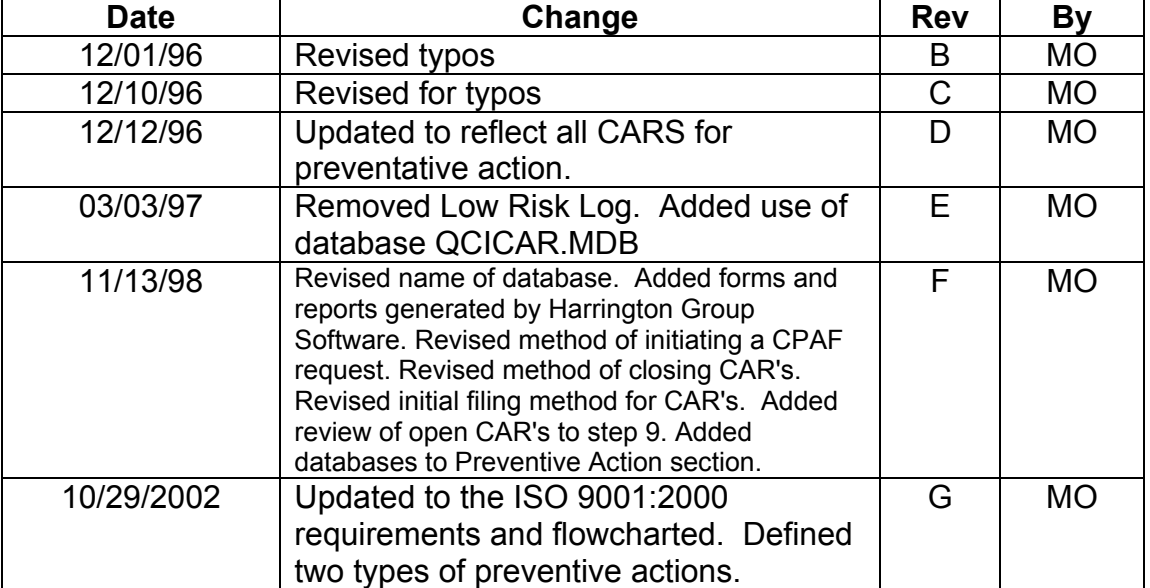

## **Change History**

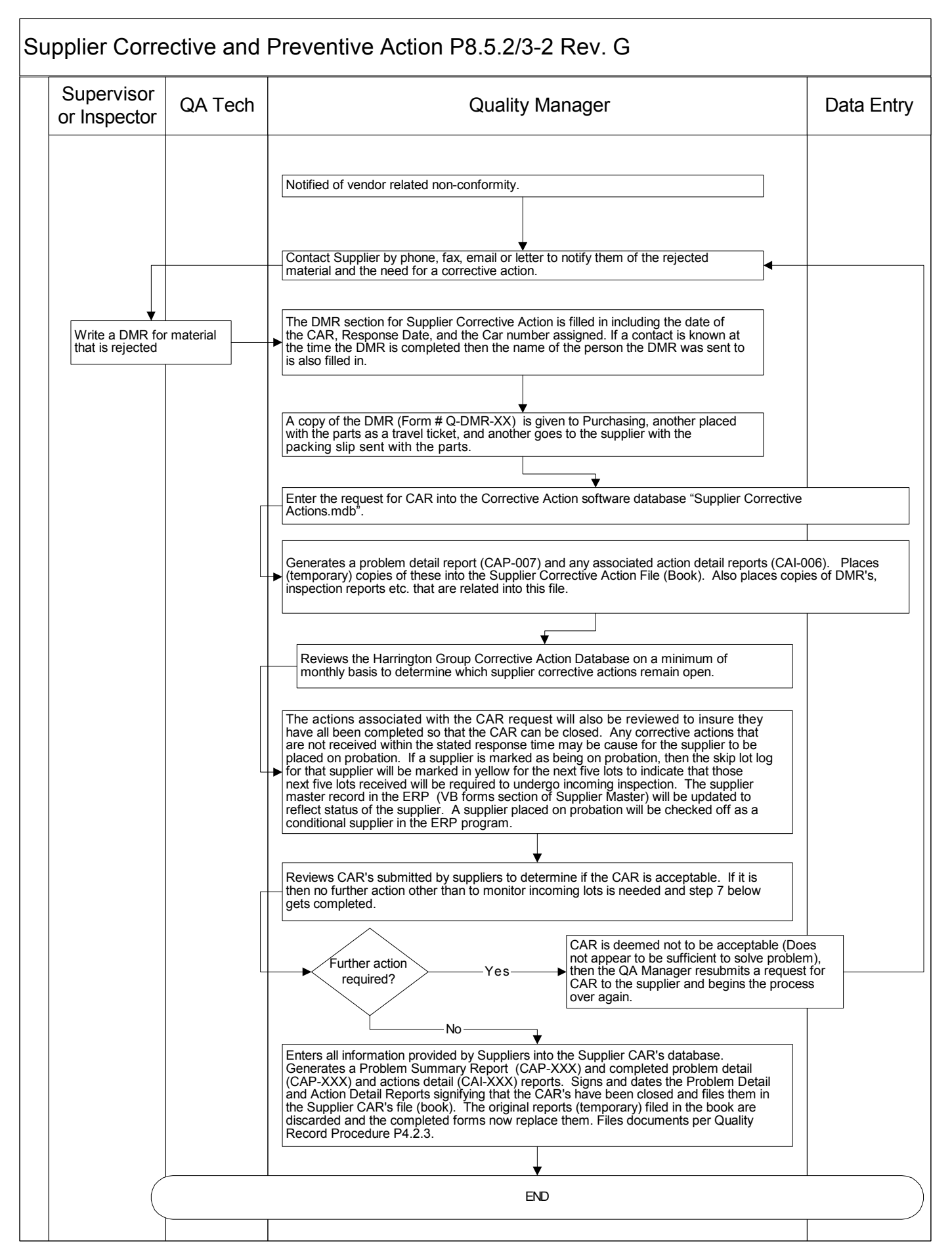